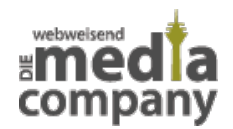

## **NEUARTIGE WERBE-TROJANER SCHLEICHEN SICH AUF MACS**

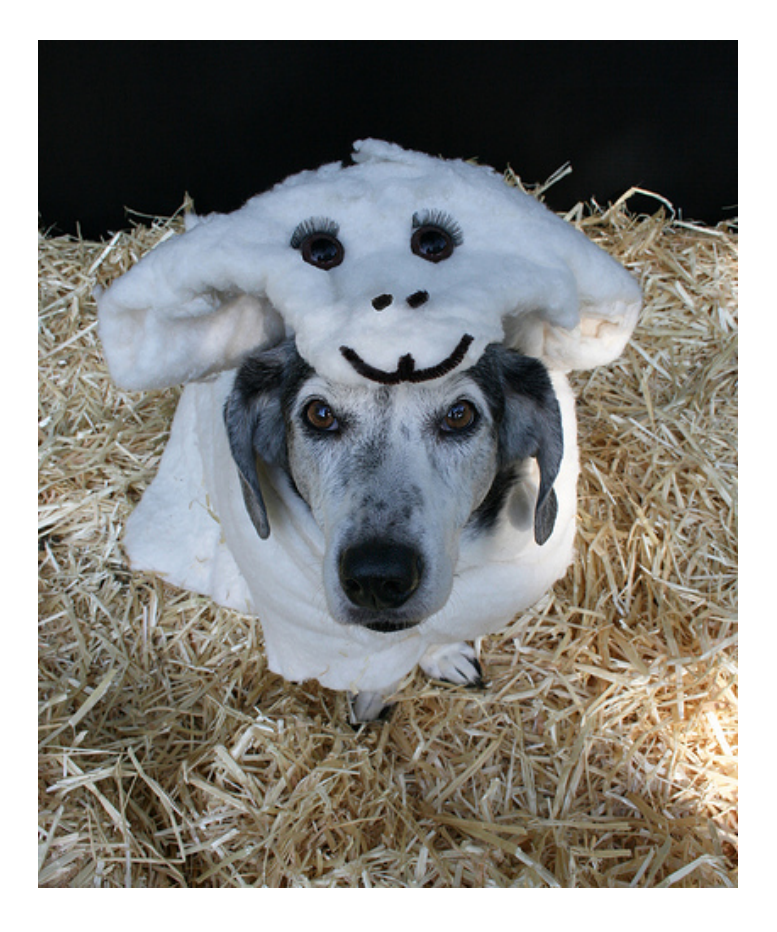

*Veröffentlicht am 15. Mai 2014 von Rüdiger*

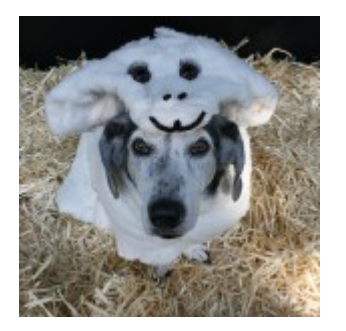

**Nach dem [Android-Trojaner](http://media-company.eu/blog/2014/05/neuer-trojaner-erpresst-android-nutzer/) Koler.A haben Sicherheitsexperten schon wieder einen neuartigen Trojaner-Typ entdeckt. Dieses Mal handelt es sich um Trojaner, die Mac-Nutzer mit aufdringlicher Werbung belästigen. Bislang kannte man diese Trojaner-Art nur von Windows-Betriebssystemen, nun ist auch Mac OS X betroffen. Wenn Sie das Mac-Betriebssystem benutzen, sollten Sie gerade beim Herunterladen vorsichtig sein. Unsere Media Company hat auch die Sicherheitsrisiken auf Apple-Computern im Blick und schützt dementsprechend Ihre**

**Partnerunternehmen. Wir verraten Ihnen deshalb, wie Sie eine Infektion mit den neuen Werbe-Trojanern verhindern können.**

Die Sicherheitsforscher des Antiviren-Unternehmens Dr. Web sind **Mac-Trojanern** auf die Schliche gekommen, die Sie mit Werbung nerven: Markierte Wörter mit Werbetexten und Banner auf Suchergebnis-Seiten erscheinen auf einmal im Browser-Fenster. Die Trojaner kapern nämlich die beliebten Browser Chrome, Firefox und Safari.

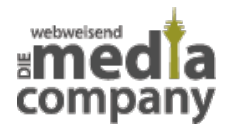

## **WERBE-TROJANER: WIE DER WOLF IM SCHAFSPELZ**

Doch wie gelangen Sie auf Ihren Mac-Computer? Wie für **Trojaner** typisch, kommen die Schadprogramme wie der Wolf im Schafspelz zu Ihnen. Sie sind **als nützliche Plugins getarnt**, die Sie bei dem Download einer seriösen Anwendung zusätzlich installieren können.

Der Ablauf ist der: Sie wollen eine **Anwendungssoftware** wie MacVideoTunes, MediaCenter\_XBMC, Popcorn-Time oder VideoPlayer\_MPlayerX herunterladen. Wenn Sie nun den **Download** mit einem Klick starten, werden Sie zu einer anderen Internetseite weitergeleitet. Dort bittet man Sie, einen Installationsassistenen ohne Signatur zu starten. Wenn Sie dies tun, fordert man Sie zur Installation eines "Optimizers" auf. Dadurch wird jedoch nichts optimiert, sondern der **Trojaner installiert**.

Damit es nicht so weit kommt, sollten Sie grundsätzlich nur **Anwendungen aus vertrauenswürdigen Quellen** und mit Signatur installieren. Unsere **Media Company aus Düsseldorf** versucht, ihren Partnerunternehmen stets einen **optimalen Schutz** vor den ständig neuen Gefahren im Internet zu bieten. Sie sollten aber dennoch wachsam sein, besonders bei Downloads. [Sprechen](http://media-company.eu/blog/kontakt/) [Sie uns an](http://media-company.eu/blog/kontakt/), wenn Sie Fragen zur Sicherheit auf Ihrem Mac-Computer haben.

Thumbnail Image: [Dog Dressed as a "Woof in Sheep's Clothing"](https://www.flickr.com/photos/petsadviser-pix/8126550573/in/photolist-do7GmV-dcaAXA-j7J6v8-ebMPb9-dcaC9s-dcyoW9-6CPfUF-eMSm3Q-g75GLa-nyST5t-a4Apdg-7nW1kM-dcaA9V-dcazJt-dcaBvR-dcazQy-dcazVN-dcazfK-5tfsyN-5tfsKs-9U8fkg-dcaBEP-33Dtgp-dcaASb-dcazVK-dcazBn-dcazQD-dcaAB7-dcazuD-dcaAep-dcaA1K-dcaAtV-jJZMNM) von [Pets Adviser](https://www.flickr.com/photos/petsadviser-pix/) via [CC BY 2.0.](https://creativecommons.org/licenses/by/2.0/deed.de)